# **XCVario GPS Module**

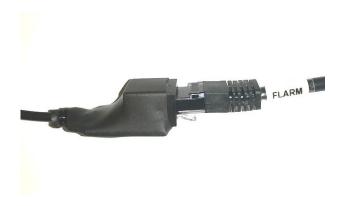

#### Connection:

The XCVario GPS Module can be connected to the FLARM labeled connector at the standard FLARM cable connected to S1 interface, what represents the RS232 interface of S1. Alternatively the module can be connected with a 1:1 RJ45 patch cable to the RS232 interface S2. The GPS module will be supplied with power from XCVario of the cable.

## **Setup S1 or S2 Port:**

Setup with "Baudrate" in XCVario under System/RS232-Interface to "9600 baud", or "19200 baud" for newer GPS Modules type HT-303D delivered since 06/2023. Setup TX and "RX Inversion" to "Normal"-

Setup Routing set to "Wireless-XCSoar".

**Note:** XCVario will execute a reboot, additionally the XCVario shall be power cycled (switch OFF then ON again), once after this setup, as for hardware rearrangement of RX/TX polarity a reboot is not enough.

# **Power Consumption:**

The additional power consumption will stay below 15mA at 12V DC.

### **Installation of Antenna:**

The antenna shall be installed on top of the Instrument-Panel, or in case of a thin GFK panel directly below the panel with the top side (plastic side), towards the sky. The sky should be visible from the antenna without shielding of parts by metal for best results.